## Dipol

$$
F(z) = \ln \frac{1+z}{1-z}
$$

Die Grafik wurde mit den Höhenlinien der Funktionen  $\,$ 

$$
\phi(x, y) = \text{Re } F(z)
$$
  

$$
\psi(x, y) = \text{Im } F(z) \text{ estellt.}
$$

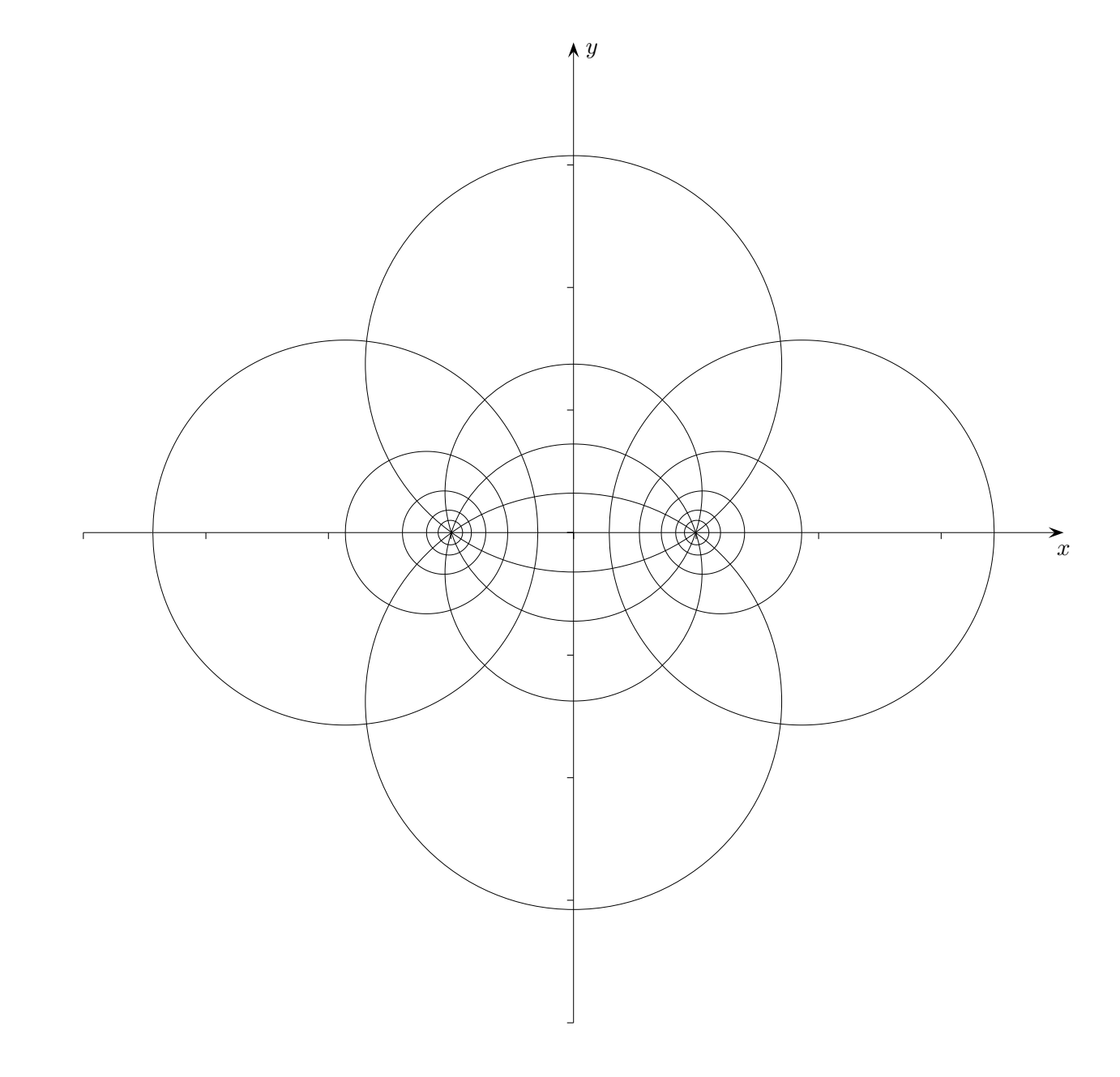

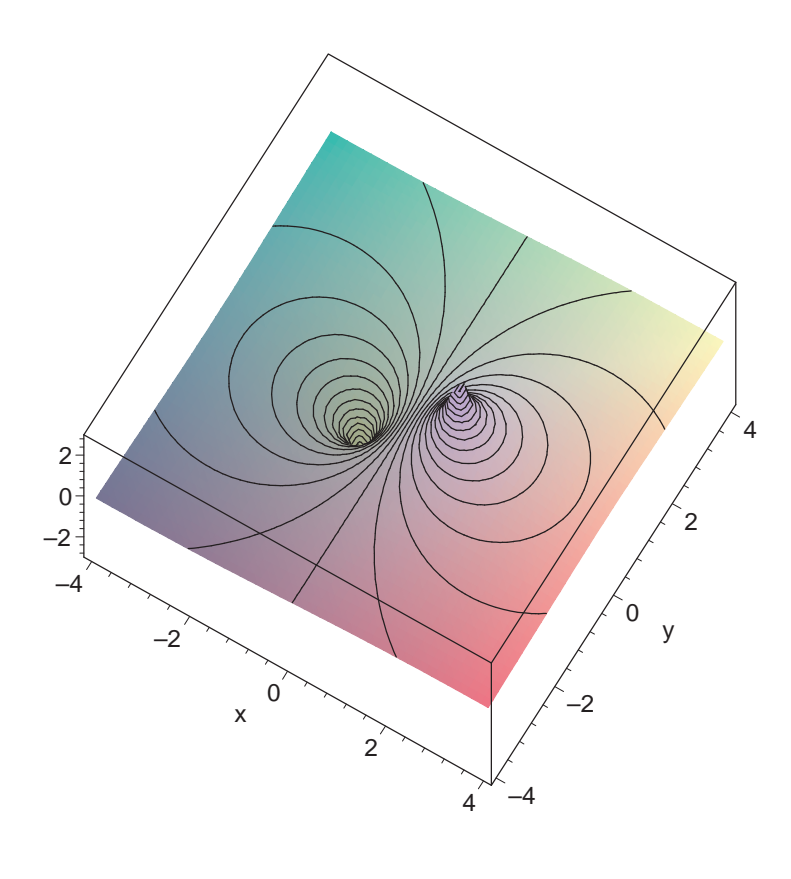

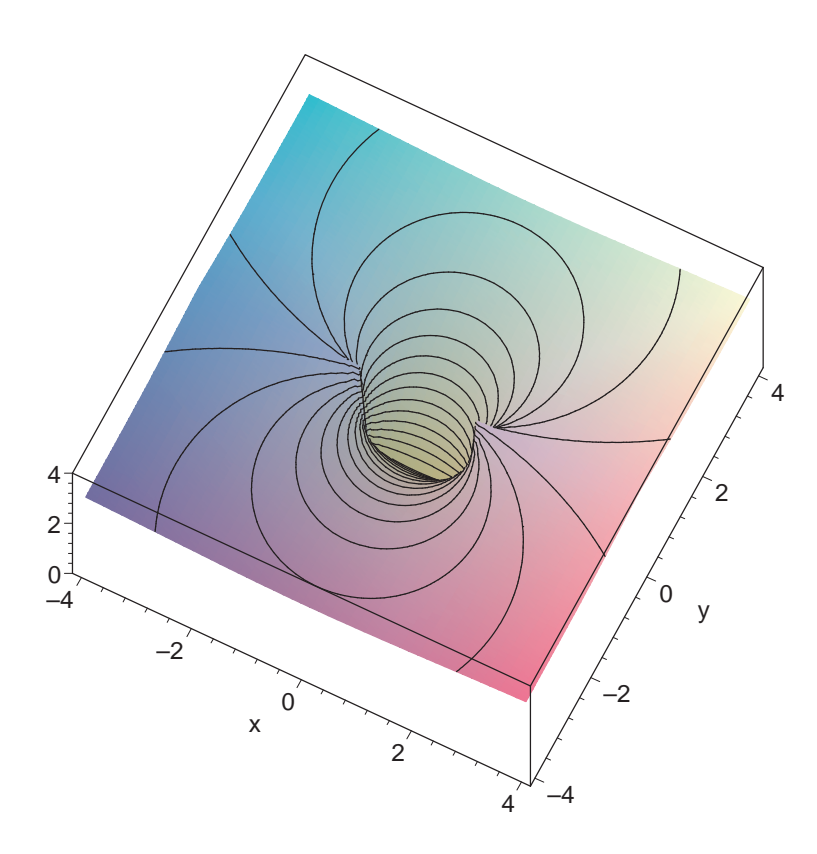

 $\odot$  Roolfs